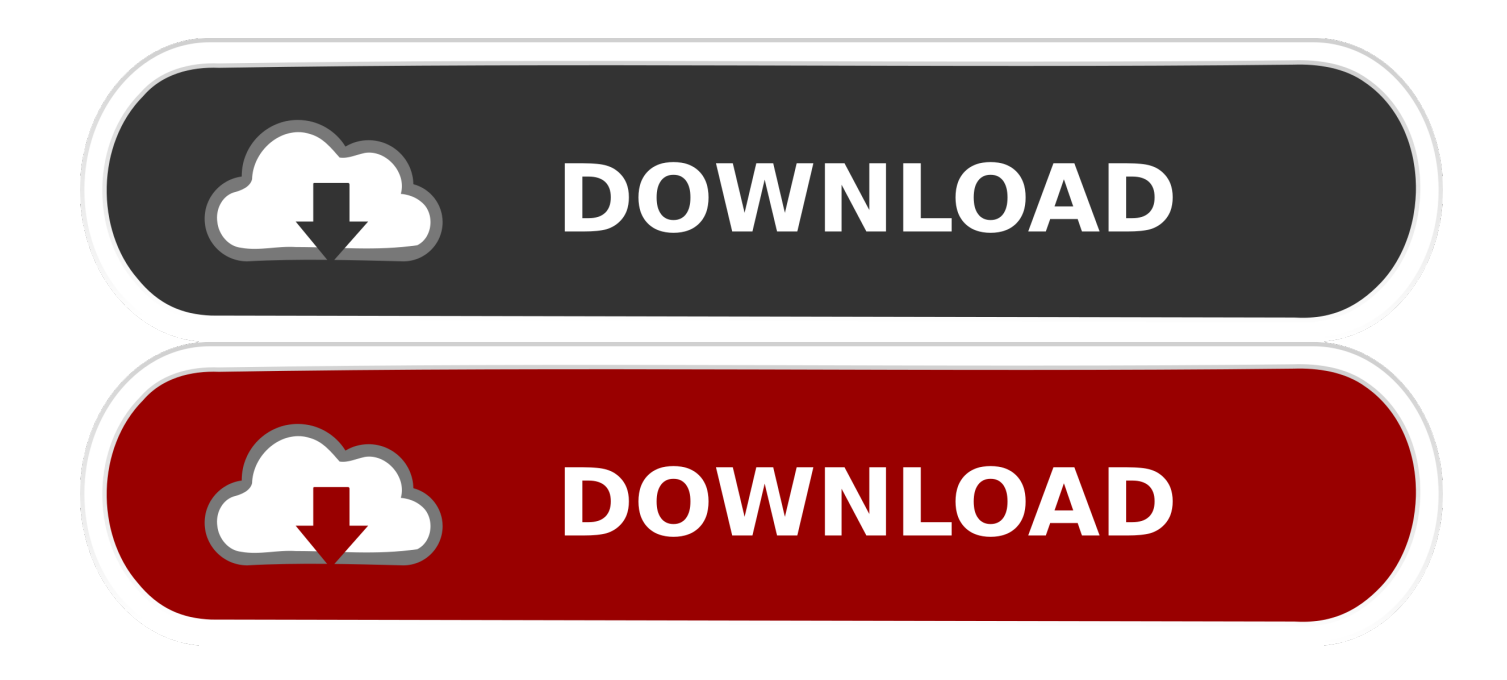

### [Ibm Graphics Drivers For Windows Xp Free Download](https://jackienichols.doodlekit.com/blog/entry/13789879/hot-tallowmere-review#qUW=iY9MrGmNCLzxAYreiZnwAObxyYDeiTjwsazH9gBUD3BebszLjNrGahwGm3DVrMBPDf==)

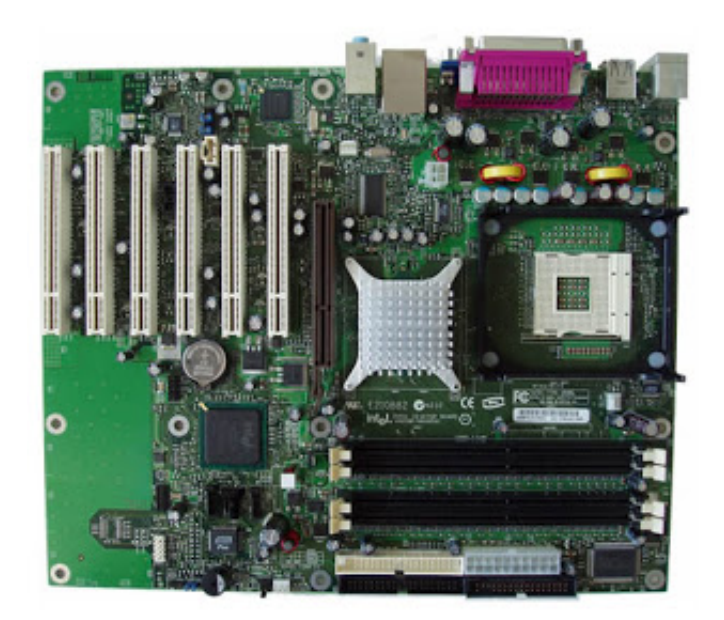

[Ibm Graphics Drivers For Windows Xp Free Download](https://jackienichols.doodlekit.com/blog/entry/13789879/hot-tallowmere-review#qUW=iY9MrGmNCLzxAYreiZnwAObxyYDeiTjwsazH9gBUD3BebszLjNrGahwGm3DVrMBPDf==)

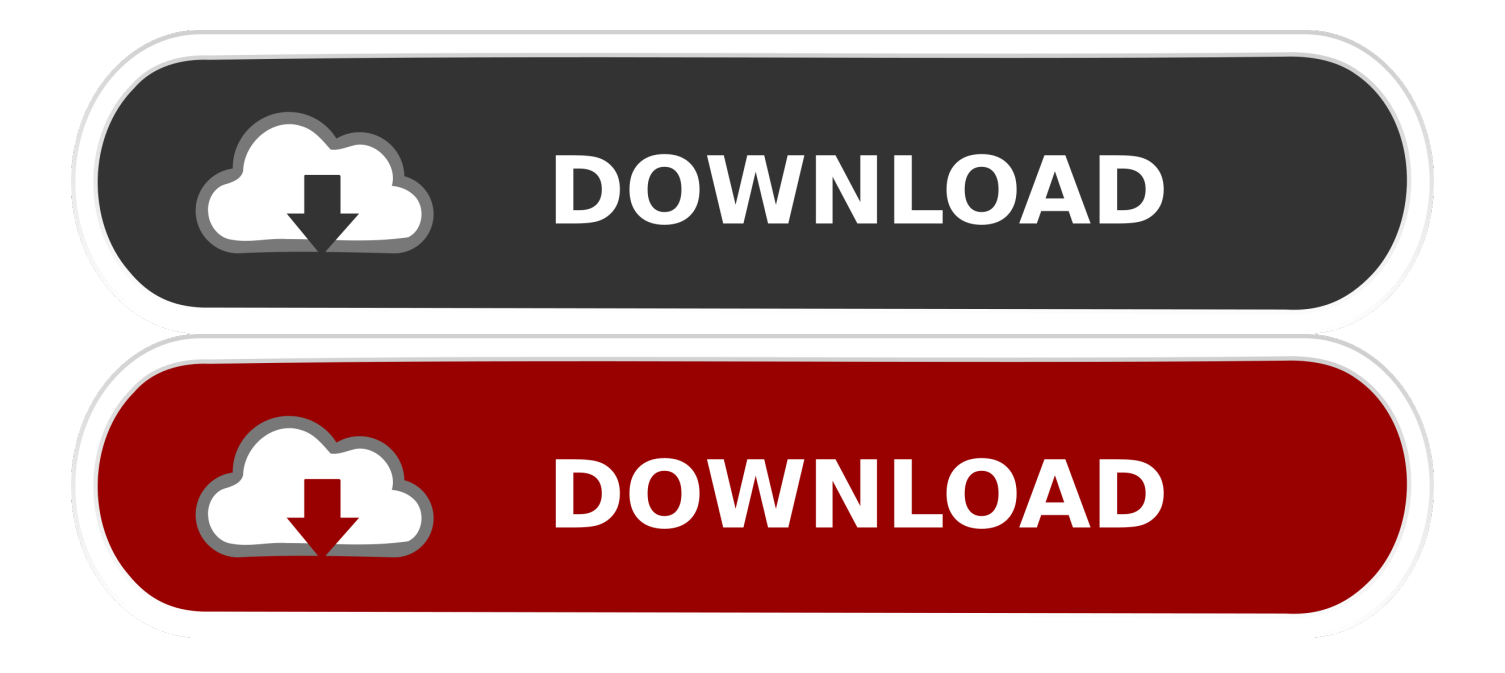

1/10 32-bit and 64-bit versions. • Follow each and every on-screen instruction provided so that the Complete/Finish button comes out and in that case the Epson L210 driver has been installed correctly.. This utility was recognized by many users all over the world as a modern, convenient alternative to manual updating of the drivers and also received a high rating from known computer publications.

- 1. graphics drivers windows 10
- 2. graphics drivers windows 8
- 3. graphics drivers windows 7

DriverGuide maintains an archive of drivers available for free Download Choose from the list below or use our customized search engine to.. Official Microsoft Windows XP Generic IBM Graphics 9pin wide Drivers download center, download and update Microsoft Windows XP Generic IBM Graphics 9pin wide drivers in 3 steps under 2 minutes.

# **graphics drivers windows 10**

graphics drivers windows 10, graphics drivers windows 10 64 bit, graphics drivers windows 8, graphics drivers windows 7 64 bit, graphics drivers windows 7, graphics drivers windows 7 32 bit, graphics drivers windows 10 32 bit, graphics drivers windows 8.1, graphics drivers windows, graphics drivers windows update [Codename Panzers Phase Ii Download Itax](https://popnapara.therestaurant.jp/posts/15534864)

In Windows XP IBM Free Driver Download IBM Sound / Audio Drivers for IBM Tape Backup Drivers for IBM USB Drivers for IBM Video / Graphics Drivers for IBM.. 0, Win ME, Win 98SE, Win 98, Win 95 File Version: Version Polaroid PDC3035 Camera Setup 1. [portishead third zip rar mac free](https://schoolversfectton.substack.com/p/portishead-third-zip-rar-mac-free)

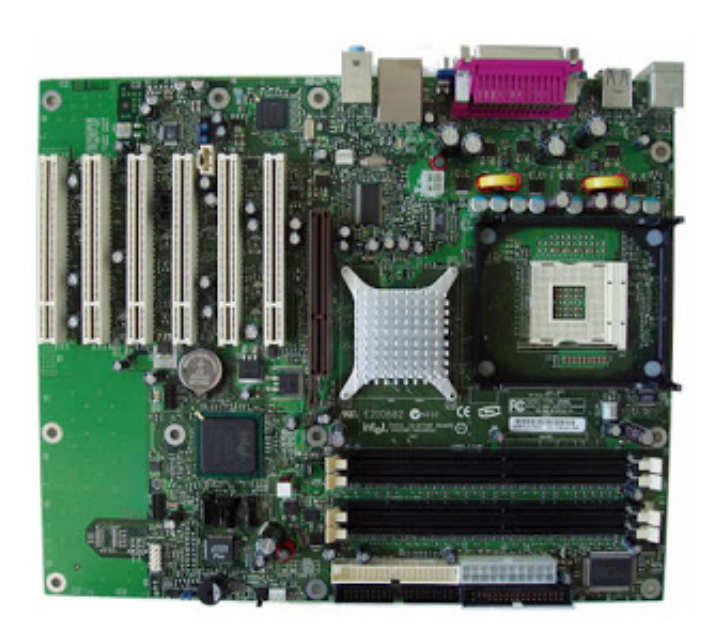

[Free Download Ms Office For Mac Os X](https://glenapglumin.substack.com/p/free-download-ms-office-for-mac-os)

## **graphics drivers windows 8**

#### [Ios 9.3 Jailbreak Download Mac](https://plunnireastu.weebly.com/blog/ios-93-jailbreak-download-mac)

We employ a team of techs from around the world who add hundreds of new drivers to our archive every day. [Muat Turun](https://unmanrifib.amebaownd.com/posts/15534861) [Adobe Photoshop Percuma Free Apk Android Device](https://unmanrifib.amebaownd.com/posts/15534861)

# **graphics drivers windows 7**

[Cara Mengunduh Video Youtube Di Smartphone Chrome Full Movie](https://nmysmentiler.amebaownd.com/posts/15534862)

• Search for the Epson L210 driver you want to remove from your PC and click the Uninstall button or just double-click on the driver.. 0 File Size: 32 4 MB File Name The Driver Update Tool – is a utility that contains more than 27 million official drivers for all hardware, including generic ibm graphics 9pin driver.. • Hold on right until the Epson L210 driver download action is done then open up your file directory where you save the driver software on your computer system, afterward double-click on it.. In Windows XP Download the latest version of Generic\_IBM\_Graphics\_9pin\_wide drivers according to your computer's operating system.. Overall Rating: (93 ratings, 110 reviews) 29,512 Downloads Submitted Jul 1, 1999 by Trent (DG Member): ' I was having trouble finding drivers for a Compaq Presario 2120(and Compaq did not help me a bit), so I copied out most of the drivers to a zip file on a disk.. The file is not that big, and it contains drivers for most everything I did not take the tim' Supported OS: Win 2003 Server, Win XP Home, Win XP Pro, Win 2000 Workstation, Win 2000 Server, Win NT 4.. IBM Free Driver Download IBM Sound / Audio Drivers for IBM Tape Backup Drivers for IBM USB Drivers for IBM Video / Graphics Drivers for IBM.. How to Uninstall Epson L210 Driver • Right simply click the start menu icon, and after that click Control Panel option.. Supported OS: Windows 10, Windows 8/8 1, Windows 7, Windows Vista This utility contains the only official version for Generic IBM Graphics 9pin Driver for Windows XP/7/Vista/8/8. 773a7aa168 [Mason And Hamlin Serial Numbers](https://scorringpensi.substack.com/p/mason-and-hamlin-serial-numbers)

773a7aa168

[Autotune Plugin Free Download Mac](https://bhajupniomet.theblog.me/posts/15534860)